Министерство науки и высшего образования Российской Федерации НАЦИОНАЛЬНЫЙ ИССЛЕДОВАТЕЛЬСКИЙ ТОМСКИЙ ГОСУДАРСТВЕННЫЙ УНИВЕРСИТЕТ (НИ ТГУ)

Институт биологии, экологии, почвоведения, сельского и лесного хозяйства (БИОЛОГИЧЕСКИЙ ИНСТИТУТ)

УТВЕРЖДАЮ: Директор Бифлогического института Л.С. Воробьев  $2022$  r.  $\kappa$  30 » uarma Рабочая программа дисциплины

Аэрокосмические методы

по направлению подготовки

### 35.03.10 Ландшафтная архитектура

Направленность (профиль) подготовки: «Садово-парковое и ландшафтное строительство»

> Форма обучения Очная

Квалификация Бакалавр

> Год приема 2021

Код дисциплины в учебном плане: Б1.О.29

СОГЛАСОВАНО: Руководитель ОП Т.Э. Куклина

Председатель УМК А.Л. Борисенко

 $T$ омск - 2022

## **1. Цель и планируемые результаты освоения дисциплины (модуля)**

Целью освоения дисциплины является формирование следующих компетенций:

– ОПК-4 – способность реализовывать современные технологии и обосновывать их применение в профессиональной деятельности;

– ОПК-5 – способность участвовать в проведении экспериментальных исследований в профессиональной деятельности.

Результатами освоения дисциплины являются следующие индикаторы достижения компетенций:

– ИОПК-4.1. Демонстрирует знания современных технологий в профессиональной деятельности;

– ИОПК-4.2. Обосновывает и применяет современные технологии в профессиональной деятельности;

– ИОПК-4.3. Применяет современные технологии в профессиональной деятельности;

– ИОП-5.1. Имеет представление о постановке экспериментов в профессиональной деятельности;

– ИОПК-5.2. Участвует в проведении экспериментальных исследований в профессиональной деятельности.

#### **2. Задачи освоения дисциплины**

– Освоить понятийный аппарат аэрокосмических методов.

– Получить навыки работы с программным комплексом ERDAS Imagine.

– Научиться использовать аэрокосмические методы в профессиональной деятельности.

– Научиться проводить сбор и первичную обработку данных дистанционного зондирования Земли (ДДЗЗ) на изучаемый объект (территорию).

– Научиться выполнять основные технологические операции по обработке ДДЗЗ.

– Научиться анализировать и систематизировать пространственную информацию с использованием обработанных ДДЗЗ.

### **3. Место дисциплины (модуля) в структуре образовательной программы**

Дисциплина относится к обязательной части образовательной программы.

## **4. Семестр(ы) освоения и форма(ы) промежуточной аттестации по дисциплине**

Семестр 7, зачет.

#### **5. Входные требования для освоения дисциплины**

Для успешного освоения дисциплины требуются результаты обучения по следующим дисциплинам: «Ботаника», «Геодезия», «Экология», «Почвоведение», «Градостроительство с основами архитектуры», «Охрана природных территорий», «Таксация», «Лесоведение».

### **6. Язык реализации**

Русский

## **7. Объем дисциплины (модуля)**

Общая трудоемкость дисциплины составляет 2 з.е., 72 часа, из которых:

– лекции: 10 ч.;

– лабораторные занятия: 10 ч.

– практические занятия: 12 ч.;

в том числе практическая подготовка: 22 ч.

Объем самостоятельной работы студента определен учебным планом.

## **8. Содержание дисциплины (модуля), структурированное по темам**

*Тема 1. Аэрокосмические методы в садово-парковом и ландшафтном строительстве. Основные понятия и термины.*

Назначение, сущность и содержание курса. Аэрокосмические методы в садовопарковом и ландшафтном строительстве. Понятия и термины. Применение аэрокосмических методов.

#### *Тема 2. История развития аэрокосмических методов.*

Краткий исторический экскурс. Развитие технологий автоматизированной обработки ДДЗ и прогресс программного обеспечения.

#### *Тема 3. Физические основы аэрокосмических методов.*

Спектр электромагнитных волн, используемый в аэрокосмических съемках. Оптические свойства природных объектов. Спектральные отражательные свойства лесной растительности и методы их изучения. Метеорологические условия съемки.

#### *Тема 4. Технические средства и виды съёмок.*

Воздушные летательные аппараты. Беспилотные летательные аппараты (БПЛА). Летно-съёмочные работы. Космические летательные аппараты. Общая характеристика типов съёмочной аппаратуры. Фотографические, телевизионные, сканерные, радиотепловые и радиолокационные системы.

Аэрофотосъёмка. Виды аэрофотосъёмок. Продольное и поперечное перекрытие аэрофотоснимков. Стереофотограмметрия. Выбор времени съёмок для равнинных и горных территорий. Плюсы и минусы аэрофотоснимков по сравнению с космическими снимками. Съёмки с БПЛА.

Космические съёмки. Предыстория, первые космические съёмки, массовые космические съёмки, этап практического внедрения и использования материалов космических съёмок и их производственного применения в лесном хозяйстве.

### *Тема 5. Виды и ключевые характеристики аэрокосмических снимков.*

Высота и тип орбиты. Охват территории. Время и сезон съёмки. Спектральное разрешение. Ширина диапазона и количество каналов съёмки. Панхроматические, многозональные (мультиспектральные) и гиперспектральные снимки. Радиометрическое разрешение. Пространственное разрешение. Классификация снимков в зависимости от пространственного разрешения. Временное разрешение.

#### *Тема 6. Теоретические основы дешифрирования снимков.*

Предмет и сущность дешифрирования снимков. Снимок как модель местности. Логическая структура процесса дешифрирования (этапы). Дешифровочные признаки.

## *Тема 7. Технология и организация дешифрирования снимков.*

Технологические схемы дешифрирования снимков. Выбор и подготовка материалов съёмок. Полевое дешифрирование снимков. Камеральное дешифрирование снимков. Принципы эталонного дешифрирования. Пути автоматизации дешифрирования снимков. Надежность результатов дешифрирования.

#### *Тема 8. Основы работы с ДДЗ в программном комплексе ERDAS Imagine.*

Знакомство с программным комплексом ERDAS Imagine. Интерфейс. Основные модули.

Импортирование космических снимков в ERDAS Imagine с помощью модуля Import/Export. Функции блока импорта/экспорта данных (Import/Export). Типы файлов, используемых системой ERDAS IMAGINE. Импорт нестандартных изображений (на примере космических снимков Aster Terra).

Просмотр изображений в ERDAS Imagine с помощью модуля Viewer. Основные инструменты. Функции блока визуализации (IMAGINE Viewer). Процедуры визуализации изображений. Управление слоями изображения в окне вьюера. Отображение векторных и растровых слоёв. Выбор условных знаков.

Работа со спектральными каналами. Спектральные синтезы (комбинации).

Измерение на снимках. Измерение площадей объектов. Измерение длины водотоков.

Радиометрическая коррекция цифровых снимков.

Координатная привязка (геометрическая коррекция) изображений. Функции блока преобразований проекций изображений (Rectification). Способы привязки изображений. Выбор контрольных точек (GCP Editor). Трансформация изображений и оценка точности трансформации.

Автоматическая (безэталонная или неконтролируемая) классификация изображений методом кластерного анализа (алгоритм ISODATA) и создание тематических растровых карт. Функции блока классификации изображений (Classification). Оценка результатов классификации.

Алгоритмы контролируемой классификации изображений: создание обучающих выборок, оценка качества эталонов, решающие правила классификации.

Расчёт спектральных индексов. NDVI и др.

Экспорт изображений с помощью модуля Import/Export.

Создание компоновок карт. Функции блока создания картографической продукции (Map Composer).

## **9. Текущий контроль по дисциплине**

Текущий контроль по дисциплине проводится путем контроля посещаемости, проведения тестов по лекционному материалу, выполнения лабораторных и практических работ, и фиксируется в форме контрольной точки не менее одного раза в семестр.

#### **10. Порядок проведения и критерии оценивания промежуточной аттестации**

**Зачет в седьмом семестре** проводится в форме выполнения практических заданий на компьютере. Каждый вариант содержит три задания для проверки практических умений и навыков, включая выполнение основных технологических операций по обработке ДДЗЗ, а также анализ пространственной информации. Продолжительность зачета 1,5 часа.

Каждый вариант сформирован таким образом, что задание 1 проверяет ИОПК-4.1 и ИОПК-4.2, ИОПК-4.3, а задания 2 и 3 – ИОПК-5.1, ИОПК-5.2.

Пример задания:

1. Выполнить геометрическую коррекцию изображения по уже привязанному снимку.

2. Провести автоматическую классификацию изображения методом кластерного анализа и создать тематическую растровую карту результатов классификации (дешифрирование растительности и городских территорий).

3. Вычислить вегетационный индекс NDVI и проанализировать полученные показатели.

Результаты зачета определяются оценками «зачтено» / «не зачтено».

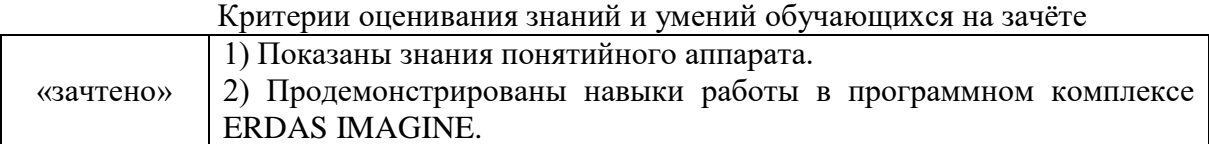

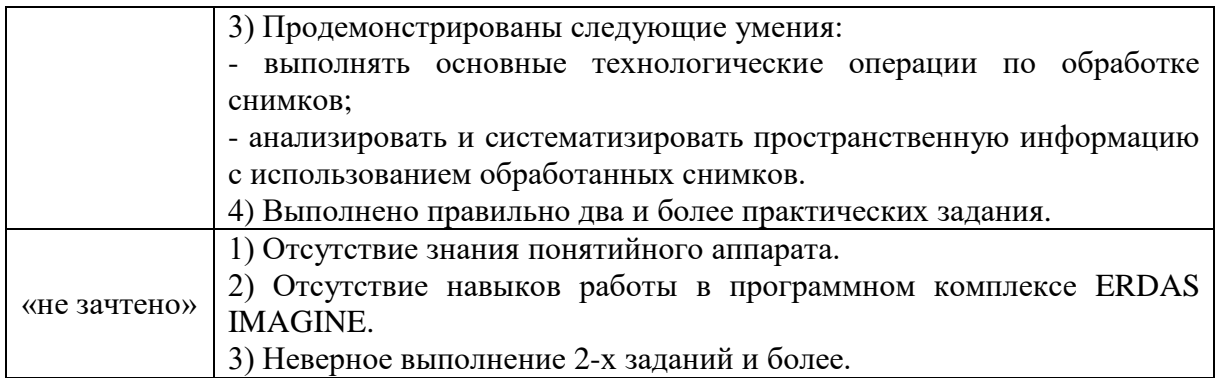

## 11. Учебно-метолическое обеспечение

а) Электронный учебный курс по дисциплине в электронном университете «Moodle» - https://moodle.tsu.ru/course/view.php?id=18752.

б) Оценочные материалы текущего контроля и промежуточной аттестации по дисциплине.

Пример итогового задания по привязке и классификации космического снимка.

1. Импорт изображения из формата HDF Aster в формат ERDAS Imagine;

2. Геометрическая коррекция изображения по уже привязанному снимку;

3. Автоматическая классификация изображения методом кластерного анализа;

4. Создание тематической растровой карты результатов классификации дешифрирование природных объектов;

5. Создание компоновки карты и экспорт полученной карты в документы ArcGIS и Microsoft Word.

Примеры тестов по лекционному материалу

Выберите один правильный ответ из числа предложенных вариантов

1. Единица измерения радиометрического разрешения снимков:

а) метр;

б) нанометр;

в) бит;

г) бит/с;

д) герц;

Выберите несколько правильных ответов из числа предложенных вариантов

1. Назовите космические системы ДДЗ со сверхвысоким пространственным разрешением:

a) Landsat

 $6) GeoEve$ 

B) WorldView

 $r)$  SPOT

д) Ресурс-ДК

e) QuickBird

Тесты на восстановление последовательности

1. Поставьте космические системы ДДЗ в порядке уменьшения пространственного разрешения:

a) Pecypc-O  $6) NOAA$ 

B) QuickBird

- r) Ikonos
- д) SPOT

Тесты на восстановление соответствия Найдите соответствие

1. Отметьте строку, где полное соответствие:

а) Самое высокое пространственное разрешение имеет спутник Landsat-7

б) Самое высокое временное разрешение имеет спутник NOAA

в) Радиолокационные системы не позволяют наблюдать сквозь облачность

г) Максимальная спектральная отражательная способность растительности - в красной зоне спектра

Пример практического задания:

План практического занятия на примере темы «Просмотр изображений в ERDAS Imagine с помощью модуля Viewer»

1. Основные инструменты.

2. Функции блока визуализации (IMAGINE Viewer).

3. Процедуры визуализации изображений.

4. Создание слоя фрагмента изображения (Menu AOI Options).

5. Управление слоями изображения в окне вьюера.

6. Отображение векторных и растровых слоёв.

7. Редактирования атрибутивной таблицы.

8. Выбор условных знаков.

9. Спектральные синтезы.

в) План лабораторных / практических занятий по дисциплине.

Примерный перечень тем занятий:

наиболее - Основные типы съёмочных платформ  $\overline{M}$ характеристика распространённых космических систем ДДЗ.

– ДДЗ с помощью беспилотных летательных аппаратов (БПЛА).

- Российские системы дистанционного зондирования Земли.

– Спектральные индексы (вегетационные, почвенные, снежные, водные и др.).

- Знакомство с программным комплексом ERDAS Imagine. Интерфейс. Основные модули.

- Импортирование космических снимков в ERDAS Imagine с помощью модуля Import/Export.

- Просмотр изображений в ERDAS Imagine с помощью модуля Viewer. Основные инструменты

– Измерение на снимках. Измерение площадей объектов. Измерение длины водотоков.

- Привязка (геометрическая коррекция) изображений

Автоматическая (безэталонная) классификация изображений метолом кластерного анализа (алгоритм ISODATA) и создание тематических растровых карт.

- Расчёт спектральных индексов. NDVI и др.

- Экспорт изображений.

- Создание компоновок карт.

г) Учебно-методические комплексы:

1. Хромых В.В., Хромых О.В. Работа с данными дистанционного зондирования в ГИС: учебно-методический комплекс. - Томск: ИДО ТГУ, 2007. - URL: http://vital.lib.tsu.ru/vital/access/manager/Repository/vtls:000244019

2. Хромых В.В., Хромых О.В. Пространственный анализ в ГИС. Учебнометодический комплекс / [Электронный ресурс]: интерактив. учеб. - Электрон. дан. и прогр. – Томск: Институт дистанционного образования ТГУ, 2007. – 1 электрон. опт. диск (CD-ROM). – Режим доступа: http://ido.tsu.ru/bank.php?course=171 (17,8 Мб)

## **12. Перечень учебной литературы и ресурсов сети Интернет**

а) основная литература:

– Хромых В.В. Работа с данными дистанционного зондирования в ГИС: учебнометодический комплекс / Хромых В.В., Хромых О.В.; Том. гос. ун-т, Ин-т дистанционного образования. – Томск: ИДО ТГУ, 2007. – URL: <http://vital.lib.tsu.ru/vital/access/manager/Repository/vtls:000244019>

– Сухих В.И. Аэрокосмические методы в лесном хозяйстве и ландшафтном строительстве. – Йошкар-Ола: Марийский государственный технический университет, 2005. – 1 онлайн-ресурс (392 с.). URL: http://sun.tsu.ru/limit/2016/000551828/000551828.pdf

– Современные технологии обработки данных дистанционного зондирования Земли / [С.В. Антонушкина, В.С. Гуров, Н.А. Егошкин и др.]; под ред. В.В. Еремеева. – Москва: Физматлит, 2015. – 459 с. – URL: [http://e.lanbook.com/books/element.php?pl1\\_id=72001](http://e.lanbook.com/books/element.php?pl1_id=72001)

– Рис Г.У. Основы дистанционного зондирования. – М.: Техносфера, 2006. – 336 с.

– Книжников Ю.Ф., Кравцова В.И., Тутубалина О.В. Аэрокосмические методы географических исследований. – М.: Издательский центр «Академия», 2011. – 416 с.

– Дистанционное зондирование Земли: учебное пособие / В.М. Владимиров [и др.]. – Красноярск: Сибирский федеральный университет, 2014. – 196 с.. URL: <https://www.iprbookshop.ru/84343.html>

– Шовенгердт Р.А. Дистанционное зондирование. Модели и методы обработки изображений. – М.: Техносфера, 2013. – 592 с.

б) дополнительная литература:

– Лозовая С. Фотограмметрия и дистанционное зондирование территорий: практикум. учебное пособие / С.Ю. Лозовая, Н.М. Лозовой, А.В. Прохоров. – Белгород: Белгородский государственный технологический университет им. В.Г. Шухова, ЭБС АСВ, 2012. – 168 с. URL:<https://www.iprbookshop.ru/28415.html>

– Новые технологии дистанционного зондирования Земли из космоса / В.В. Груздов, Ю.В. Колковский, А.В. Криштопов, А.И. Кудря. – Москва: Техносфера, 2019. – 482 с.. URL:<https://www.iprbookshop.ru/93363.html>

– Чандра А.М., Гош С.К. Дистанционное зондирование и географические информационные системы. – Москва: Техносфера, 2008. – 307 с. – URL: http://sun.tsu.ru/limit/2016/000344422/000344422.pdf

– Лабутина И.А. Дешифрирование аэрокосмических снимков. – Москва: Аспект-Пресс, 2004. – 183 с.

– Аэрокосмический радиолокационный мониторинг Земли / [Балтер Б.М., Ведешин Л.А., Егоров В.В. и др.]; под ред. А. И. Канащенкова. – Москва: Радиотехника, 2006. – 236 с.

– География из космоса: Учебно-методическое пособие / В. П. Савиных, В. А. Малинников, С. А. Сладкопевцев, Э. М. Цыпина. – М.: Московский государственный университет геодезии и картографии, 2000. – 222 с.

– Чабан Л.Н. Автоматизированная обработка аэрокосмической информации для картографирования геопространственных данных. – Москва: МИИГАИК, 2013. – 1 онлайн-ресурс (96 с.). – URL:<http://sun.tsu.ru/limit/2017/000554477/000554477.pdf>

– Яковенко А.В. Современные космические проекты: Международно-правовые проблемы / А.В. Яковенко; МГИМО (университет) МИД РФ. – М.: Международные отношения, 2000. – 268 с.

– Новые технологии дистанционного зондирования Земли из космоса / В.В. Груздов, Ю.В. Колковский, А.В. Криштопов, А.И. Кудря. – Москва: Техносфера, 2019. – 481 с.

– Кашкин В.Б. Цифровая обработка аэрокосмических изображений. – Красноярск: ИПК СФУ, 2008. – 1 онлайн-ресурс (278 с.). Электронный учебно-методический комплекс. – URL: http://sun.tsu.ru/limit/2017/000554474/000554474.pdf

– Обработка цифровых аэрокосмических изображений для геоинформационных систем / С.Г. Емельянов, С.Ю. Мирошниченко, В.С. Панищев [и др.]. – Старый Оскол: ТНТ, 2017. – 175 с.

в) ресурсы сети Интернет:

– Официальный сайт госкорпорации «Роскосмос» - [https://www.roscosmos.ru](https://www.roscosmos.ru/)

– Официальный сайт компании «СканЭкс» - [https://www.scanex.ru](https://www.scanex.ru/)

– Официальный сайт компании «Совзонд» - [https://sovzond.ru](https://sovzond.ru/)

– Официальный сайт компании «Геоскан» - <https://www.geoscan.aero/ru>

– Журнал [«Современные проблемы дистанционного зондирования Земли из](https://moodle.tsu.ru/mod/url/view.php?id=279230)  [космоса»](https://moodle.tsu.ru/mod/url/view.php?id=279230) - [http://jr.rse.cosmos.ru](http://jr.rse.cosmos.ru/)

– Журнал «Исследование Земли из космоса» - [http://www.jizk.ru](http://www.jizk.ru/)

– Журнал «Земля из космоса» - <http://zikj.ru/index.php/ru>

– Интернет-журнал «Геоматика» - <https://sovzond.ru/press-center/geomatics>

– Журнал «Геопрофи» - <http://www.geoprofi.ru/about>

## **13. Перечень информационных технологий**

а) лицензионное и свободно распространяемое программное обеспечение:

– ArcGIS 10.3 (ESRI Inc.), тип лицензии: Advanced, плавающая на 25 рабочих мест;

– ERDAS Imagine, для образовательных учреждений; Номер лицензии EDU38577, дата выдачи 04.08.2004

– Microsoft Office Standart 2013 Russian: пакет программ. Включает приложения: MS Office Word, MS Office Excel, MS Office PowerPoint, MS Office On-eNote, MS Office Publisher, MS Outlook, MS Office Web Apps (Word Excel MS PowerPoint Outlook);

– публично доступные облачные технологии (Google Docs, Яндекс диск и т.п.).

б) информационные справочные системы:

– Электронный каталог Научной библиотеки ТГУ – <http://chamo.lib.tsu.ru/search/query?locale=ru&theme=system>

– Электронная библиотека (репозиторий) ТГУ – <http://vital.lib.tsu.ru/vital/access/manager/Index>

– ЭБС Лань – <http://e.lanbook.com/>

– ЭБС Консультант студента – <http://www.studentlibrary.ru/>

– Образовательная платформа Юрайт – <https://urait.ru/>

– ЭБС ZNANIUM.com – <https://znanium.com/>

– ЭБС IPRbooks – <http://www.iprbookshop.ru/>

в) профессиональные базы данных:

– Базы геоданных на весь мир Геологической службы США (цифровые карты, модели рельефа, космические снимки) – <https://earthexplorer.usgs.gov/>

– Геосервис Google Earth – <https://www.google.ru/intl/ru/earth/>

– Геосервис Open Street Map – <https://www.openstreetmap.org/>

– Геосервис Сканэкс – <https://kosmosnimki.ru/>

# **14. Материально-техническое обеспечение**

Аудитории для проведения занятий лекционного типа.

Компьютерный ГИС-класс для проведения лабораторных и практических занятий, оснащенный компьютерной техникой с лицензионным программным обеспечением ГИС, доступом к сети Интернет, в электронную информационно-образовательную среду и к информационным справочным системам.

Аудитории для проведения занятий, индивидуальных и групповых консультаций, текущего контроля и промежуточной аттестации в смешенном формате («Актру»).

# **15. Информация о разработчиках**

Хромых Оксана Владимировна – кандидат географических наук, доцент кафедры географии НИ ТГУ.